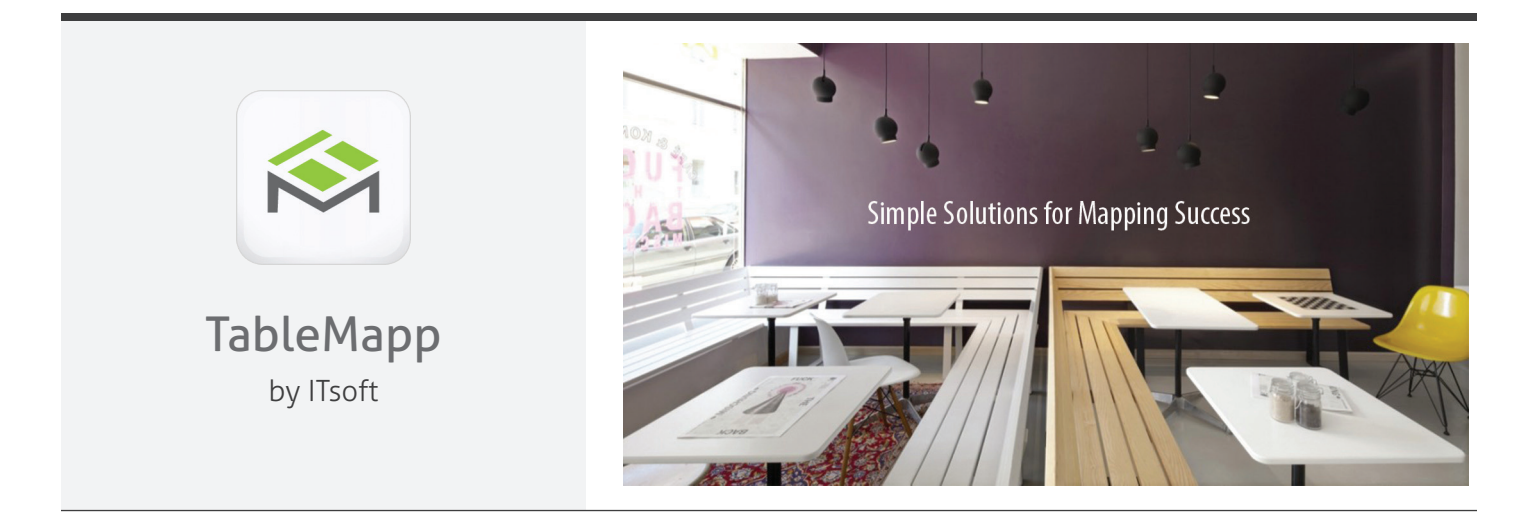

## TableMapp allows you to structure your tables into a custom map of your restaurant. Choose the shape, size, and location of your tables.

*Quickly seat and open orders from your table map. TableMapp even provides the status of each table giving your staff the tools needed to provide a great experience. Quickly view data such as the number of open tables, seated tables, guest counts, total number of orders and so much more. With TableMapp, your restaurant has never looked better.*

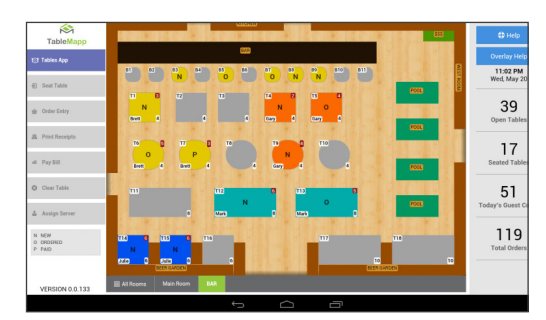

Manage your orders and tables with a customizable map of your restaurant

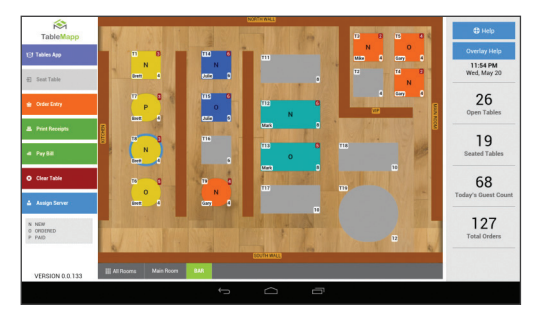

Quickly view the status of each table, to see if they have just been seated, have ordered, or have paid

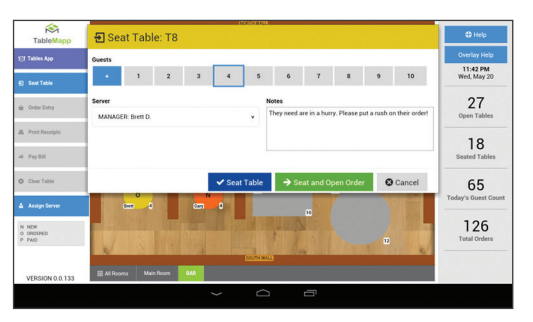

With TableMapp, you can seat tables, assign servers, and apply notes to specific tables

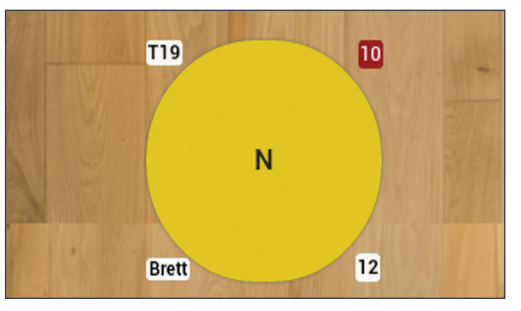

Build your map with ease. Quickly add new tables, walls, and other objects. You can even create multiple rooms.

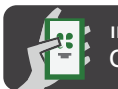

**INSTALL FROM** Clover App Market

Last updated: June 23, 2015

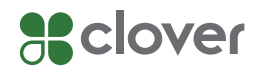